#### Экономико-математические метолы и молели.

Целью моделирования в области экономики является повышение эффективности управления производством на разных уровнях управления. Экономическое управление осуществляется на макро- и микроэкономическом уровнях. На макроуровне объектами управления являются функционирование экономики в целом, на микроуровне - предприятия и рынки.

Перед менеджерами, управляющими, инженерами и экономистами часто возникают проблемы принятия решений. Даже в сложных ситуациях многие специалисты считают, что справятся с ситуацией на интуитивном уровне. Хотя интуиция, особенно опытных менеджеров, имеет большое значение, она лишена рационального аналитического начала. Руководствуясь при принятии решений исключительно интуицией, специалист может делать выводы только на основании ранее принятых решений. Неоптимальность решений, принимаемых на основе таких интуитивных представлений приводит к значительным потерям прибыли и ресурсов. И чем сложнее ситуация, тем большими могут быть потери.

Экономико-математическая модель - это математическая модель, предназначенная для исследования экономической проблемы.

Практическими задачами экономико-математического моделирования являются:

- анализ экономических объектов и процессов;
- прогнозирование экономических процессов;
- выработка управленческих решений на всех уровнях экономической деятельности.

Примеры применения математических моделей в экономике: Планирование и оперативное управление производством управление трудовыми ресурсами, управление запасами, распределение ресурсов, планировка и размещение объектов, распределение инвестиций и пр.

Математической моделью объекта управления называется одно либо несколько математических уравнений, которые задают связи между наиболее существенными для управления показателями объекта. По содержанию различают экономико-математические и экономико-статистические методы и модели. Различие между ними состоит в решаемых с их помошью залачах и применяемых метолах.

Экономико-математические модели включают в себя целевые критерии, уравнения, неравенства и ограничения, описывающие функционирование объекта, а также соотношения между показателями, обусловленные существующими экономическими зависимостями между ними. Для разработки экономико-математических моделей используют аппарат математического программирования, теории планирования и управления и др.

Экономико-статистические модели связаны с анализом статистических данных об объекте управления. Эти модели устанавливают статистические связи, существующие между показателями объекта. Для разработки экономико-статистических моделей используют аппарат математической статистики и теории вероятностей.

К экономико-математическим методам относятся методы линейной алгебры, математического (линейного и нелинейного) программирования, теории вероятностей и математической статистики, методы экономической кибернетики, методы теории игр и принятия решений и др.

#### Принципы построения экономико-математических моделей.

Экономическая деятельность связана с принятием решений, которые позволяют получить в некотором смысле наилучший (оптимальный) результат.

Примеры:

1. Максимизировать прибыль.

2. Оптимизировать вложение средств.

3. Минимизировать транспортные расходы.

4. Составить минимальную потребительскую корзину (минимальный рацион).

5. Оптимальная загрузка оборудования (посевных площадей).

Эти задачи можно связать с нахождением экстремумов функции многих переменных, которые возможно решать средствами теории функций многих переменных.

НО экономические задачи имеют свои особенности, что часто затрудняет применение дифференциального исчисления:

а) содержат большое число переменных.

б) задачи на условных экстремум содержат условия не в виде равенств, а в в виде неравенств.

В связи с этим их решением занимается другой раздел математики.

Исторически решение таких задач начали приблизительно в 40-х годах прошлого века: наш ученый Канторович, американцы Данциг, Купманс начали разрабатывать методы линейного программирования. Программирование - неточный перевод английского programmation (планирование). Затем этот термин перешёл в другие задачи: нелинейного п., динамического п., и пр. Все эти задачи решает раздел математики: математическое программирование.

Основные понятия:

Целевая функция - 1. определяет задачу, которая должна быть решена в процессе оптимизации; 2. критерий эффективности (оптимальности). Обозначение - W.

Управляющие переменные - переменные, изменяя которые приближаются к поставленной цели. Некий набор управляющих переменных является решением задачи. Обозначение -  $x$ . (Это вектор!)

Параметры модели - заданные заранее известные факторы (условия), на которые исследователь не имеет влияния. Обозначение:  $\alpha$  - не содержащие неопределенность,  $\xi$  содержащие неопределенность.

Область допустимых решений - ограничение на управляющие переменные. Обозначение -  $X$ 

Прямая задача: известно х, найти  $W$ .

Обратная задача: найти x, чтобы  $W \rightarrow min(max)$ .

Чаще имеют смысл обратные задачи. В соответствии с введенными терминами постановка математической модели обратной задачи:

 $W = W(x, \alpha, \xi) \implies \max(\min)$ при  $x \in X$ .

**Решить задачу**: найти оптимальное решение  $x^* \in X$ , чтобы при данных фиксированных параметрах  $\alpha$  и с учётом неизвестных параметров  $\xi$  значение критерия эффективности W было по возможности максимальным (минимальным).

$$
W^* = W(x^*, \alpha, \xi) = \max_{x \in X} (\min) W(x, \alpha, \xi).
$$

Оптимальное решение (оптимальный план) - это решение предпочтительное перед другими по определенному критерию эффективности (одному или нескольким).

В практических задачах часто не один, а несколько критериев.

Например: организация предприятия: доход  $\rightarrow$  max, себестоимость  $\rightarrow$  min, производительность труда  $\rightarrow$  max; труд. затраты  $\rightarrow$  min, использование удобрений  $\rightarrow$  min.

Т.е. залачи многокритериальные:  $W_1, W_2, \ldots$ 

Решение усложняется, но для решения таких задач разработаны специальные методы: сведение к одному критерию, метод последовательных уступок. В силу определенной сложности рассматривать такие задачи не будем.

Будем разбирать детерминированные модели, т.е. критерий эффективности (целевая функция) имеет вид  $W = W(x, \alpha)$ . К таким задачам сводятся многие практические задачи экономики.

В зависимости от вила целевой функции залачи могут быть: линейные, нелинейные, динамические, графические.

Линейные модели: целевая функция и ограничения линейны по управляющим переменным. Наиболее развитый раздел - линейное программирование.

Поскольку это наиболее развитый раздел, другие задачи стараются свести к линей-HЫM.

Нелинейные модели: целевая функция, одно или несколько ограничений - нелинейны по управляющим переменным. Нет единого метода решения.

Динамические модели: учитывается фактор времени. Для каждой задачи разрабатывается свой алгоритм.

Графические модели: задача представляется в виде графической структуры (например, графа).

# Задачи линейного программирования.

Встречаются в экономике: планирование производства, распределение ресурсов, организация работы транспорта и т.д., т.к. в данных задачах «**расходы**» и «доходы». Линейно зависимы от количества закупленных средства или реализации товаров.

Пример: задача о пищевом рационе.

Ферма производит откорм скота с целью реализации.

Пусть  $\Pi_1$ ,  $\Pi_2$ ,  $\Pi_3$ ,  $\Pi_4$  - виды корма,  $c_1$ ,  $c_2$ ,  $c_3$ ,  $c_4$  - соответствующая стоимость.

Задача: составить пищевой рацион с

 $b_1$  - содержание белков,

 $b_2$  - содержание жиров,

 $b_3$  - содержание углеводов,

так, чтобы содержание белков, углеводов, жиров было не меньшим параметра и и с минимальной стоимостью.

Содержание белков, жиров, углеводов в кормах запишем в виде таблицы (матрицы):

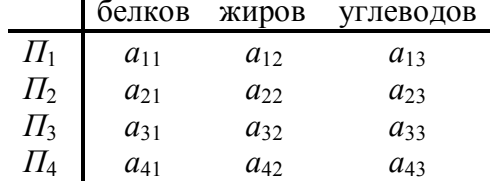

Обозначим  $x_1, x_2, x_3, x_4$  - количества соответствующих кормов.

Цена рациона (целевая функция):  $L = c_1x_1 + c_2x_2 + c_3x_3 + c_4x_4 = \sum_{i=1}^{4} c_i x_i$ .  $(1)$ 

Ограничения:

$$
\begin{cases}\na_{11}x_1 + a_{12}x_2 + a_{13}x_3 + a_{14}x_4 \ge b_1 \\
a_{21}x_1 + a_{22}x_2 + a_{23}x_3 + a_{24}x_4 \ge b_2 \\
a_{31}x_1 + a_{32}x_2 + a_{33}x_3 + a_{34}x_4 \ge b_3\n\end{cases}
$$
\n(2)

Постановка задачи (математическая).

Найти такие неотрицательные  $x_1, x_2, x_3, x_4$ , чтобы они удовлетворяли условиию (2) и обращали в min функцию (1).

Общая постановка задачи ЛП.

Максимизировать (минимизировать) функцию

$$
(W)f = \sum_{j=1}^{n} c_j x_j \qquad (1)
$$

при ограничениях

$$
\begin{cases}\n\sum_{j=1}^{n} a_{ij} x_j \le b_i & i = \overline{1, m_1} \\
\sum_{j=1}^{n} a_{ij} x_j \ge b_i & i = \overline{m_{1+1}, m_2} \\
\sum_{j=1}^{n} a_{ij} x_j = b_i & i = \overline{m_{2+1}, m}\n\end{cases}
$$
\n(2)

где  $x_i$  ( $i = \overline{1, n}$ ) - управляющие переменные или решения задачи,

 $b_i$ ,  $a_{ii}$  ( $i = \overline{1,m}$ ;  $i = \overline{1,n}$ ) – параметры,

f - целевая функция или критерий эффективности.

Функция (1) и ограничения (2) – линейные. В задаче *п* переменных и *т* ограничений.

Решить задачу ЛП: найти значения управляющих переменных, удовлетворяющих ограничениям (2), при которых целевая функция принимает минимальное или максимальное значение.

В зависимости от вида целевой функции и ограничений выделяют несколько типов залач ЛП:

- общая линейная задача;

- транспортная задача;

- задача о назначениях.

Сначала рассмотрим общую линейную задачу. Начнем с решения графическим методом.

#### Графический метод решения задач ЛП.

Рассмотрим пример 1.

Фирма производит 2 модели А и В продукции (книжные полки). Производство ограничено наличием сырья (досок) и временем машинной обработки.

Для модели А требуется 3  $\text{m}^2$ , для модели В - 4  $\text{m}^2$  досок. Поставки досок составляют 1700 м<sup>2</sup> в неделю.

Для модели А требуется 12 минут времени, для В - 30 минут. В неделю 160 часов машинного времени.

Сколько каких изделии следует производить, если изделие А приносит 2 денежных единицы, а  $B - 4$  д. е?

## Математическая формулировка:

Пусть  $x_1$  - количество изделия А,  $x_2$  - изделия В. 1) Еженедельная прибыль  $P = 2x_1+4x_2$ , требуется  $P \rightarrow$  max.

Из теории функций многих переменных должно быть  $\frac{\partial P}{\partial x_1} = 0$ ,  $\frac{\partial P}{\partial x_2} = 0$ . Но  $\frac{\partial P}{\partial x_1} = 2$ ,

 $\frac{\partial P}{\partial x}$  = 4, т.е. нужно неограниченно увеличить  $x_1$  и  $x_2$ , что невозможно.

2)  $x_1 \ge 0$ ,  $x_2 \ge 0$  (это очевидно).

3) Ограничения для досок и машинного времени:

$$
3x_1 + 4x_2 \le 1700 \text{ (доски)}
$$

$$
2x_1 + 5x_2 \le 1600
$$
 (8.2)

При этих условиях нужно обратить Р в тах.

Это типичная двухмерная задача линейного программирования. Из условий неотрицательности ограничимся рассмотрением положительного квадранта.

Границы образуются прямыми

$$
3 x_1 + 4 x_2 = 1700
$$
  

$$
2 x_1 + 5 x_2 = 1600
$$

Изобразим на графике.

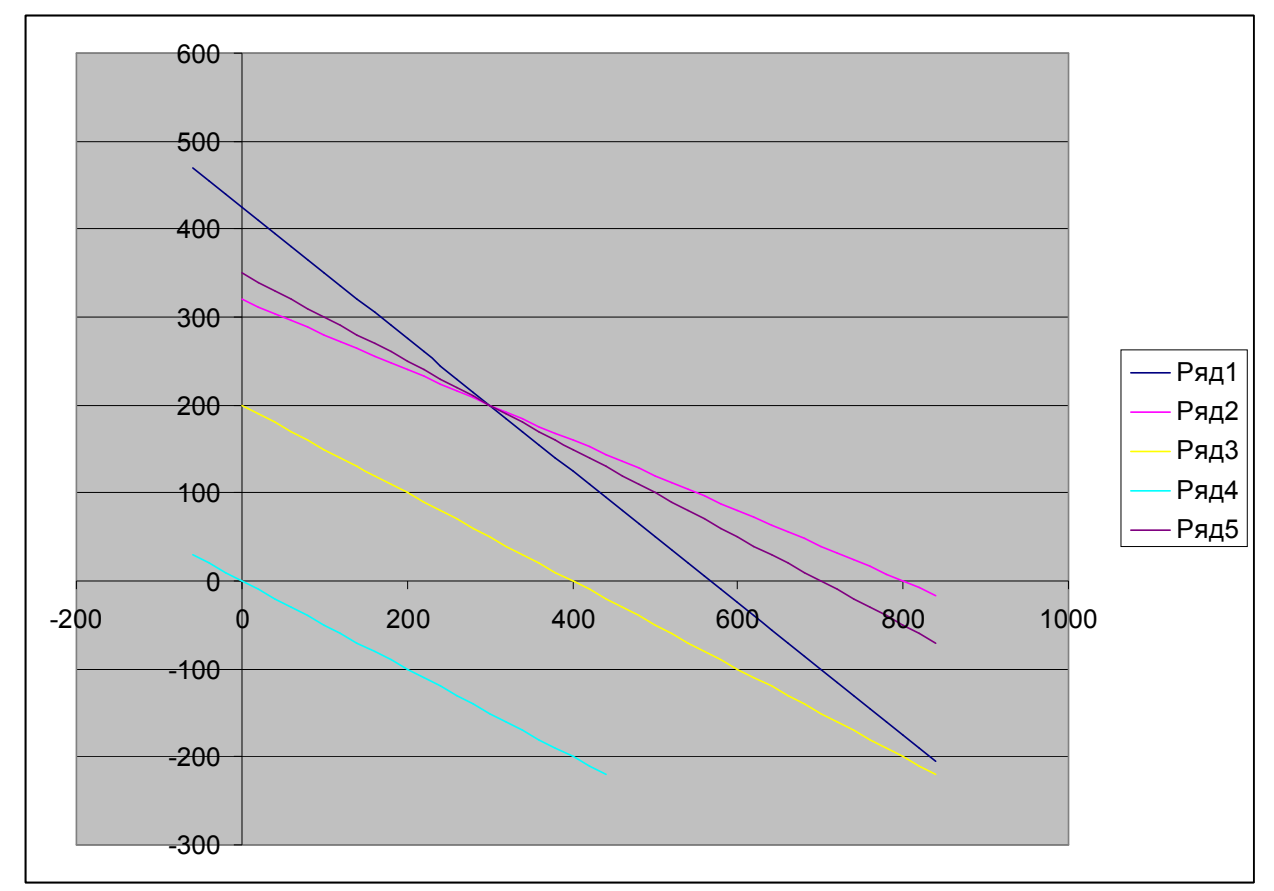

Заштрихуем область ОАВС - допустимая область. Изобразим прямые  $2x_1+4x_2=0$  $2x_1+4x_2=800$ 

Эти прямые определяют две линии уровня функции Р со значением 0 и 800 соответственно.

Возрастание функции  $P$  будет связано с удалением прямых, параллельных этим двум, от начала координат.

**Следовательно,** вектор с компонентами  $\begin{pmatrix} 2 \\ 4 \end{pmatrix}$  указывает направление возрастания

значения Р.

Линия уровня с наибольшим значением  $P$  - это линия  $C$ , проходящая через вершину В, при этом  $P = 1400$ , т.е.  $x_1 = 300$  и  $x_2 = 200$  (это можно получить, решив систему уравнений

 $\begin{cases} 3x_1 + 4x_2 = 1700 \\ 2x_1 + 5x_2 = 1600 \end{cases}$ 

Мы получили общий алгоритм решения задачи ЛП графическим методом:

- Записываем уравнения прямых, соответствующие ограничениям и строим 1) их на плоскости  $x_1O x_2$ .
- 2) Определяем область, в которой выполняются ограничения задачи. Определяем область допустимых решений задачи.
- $3)$ Определяем направление возрастания (убывания) целевой функции.
- Определяем граничную точку (точки) области допустимых решений, в  $4)$ которых целевая функция принимает максимальное или минимальное значение.
- $5)$ Решая уравнения, вычисляем значения найденной точки.

Возможны следующие варианты области допустимых решений:

- 1) Область допустимых решений замкнутое множество (многоугольник).
- 2) Область допустимых решений открытое множество.
- 3) Область допустимых решений пустое множество (система ограничений несовместна).
- 4) Область допустимых решений состоит из единственной точки А.

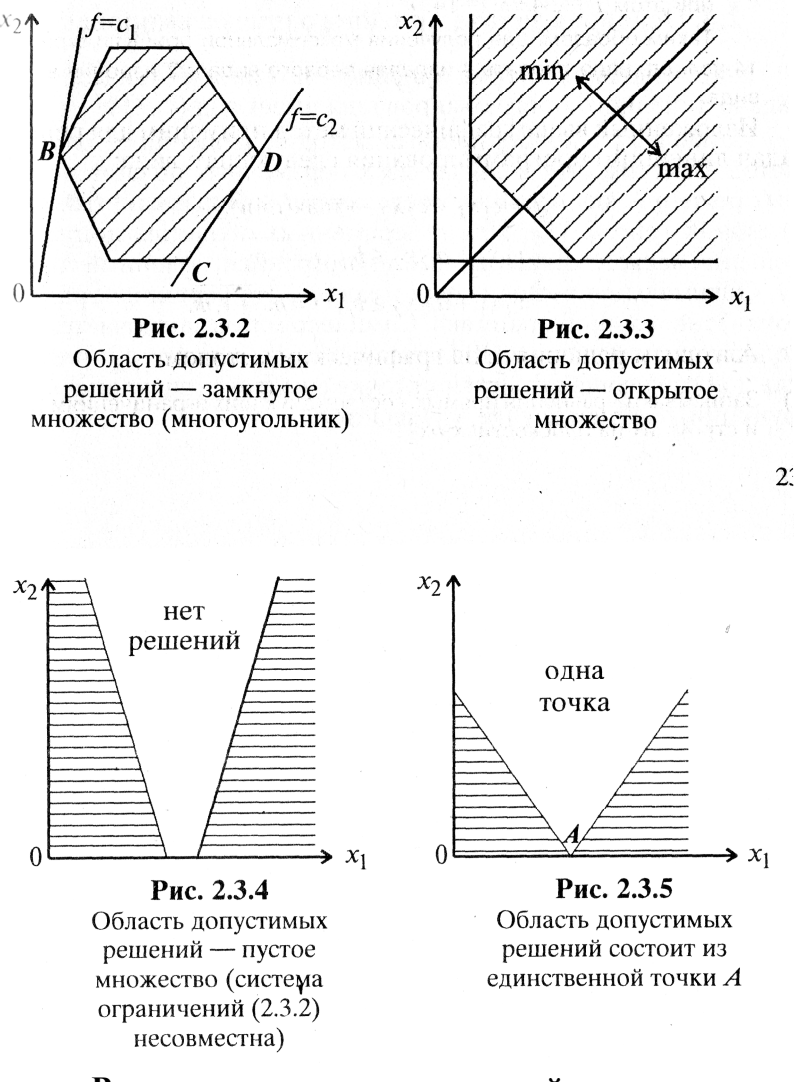

Варианты получаемых решений. <u>Пример 2.</u> Z = - 6 x<sub>1</sub> - 2 x<sub>2</sub> → min при ограничениях  $x_1, x_2 \ge 0$  $2x_1 + 4x_2 \le 9$  $3x_1 + x_2 \le 6$ 

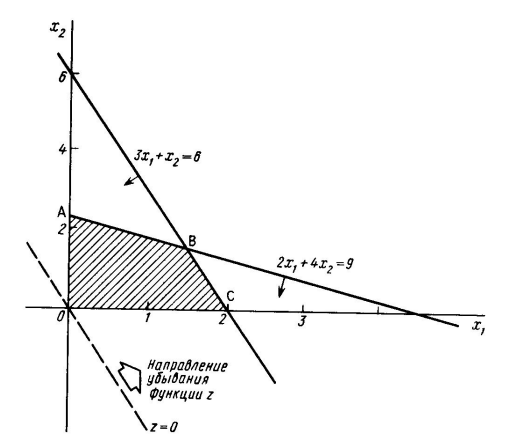

Многоугольник ОАВС – допустимая область,  $\frac{\partial Z}{\partial x_1} = -6$ ,  $\frac{\partial Z}{\partial x_2} = -2$ . Вектор  $\left(\frac{6}{2}\right)$ ука-

зывает направление убывания функции. Т.е. любая точка на отрезке ВС является оптимальным решением. Координаты любой точки на этом отрезке заданы формой  $\left(2-\frac{1}{2}\theta$ ; 1,5 $\theta\right)$ , где  $0 \le \theta \le 1$  (параметрический способ задания прямой!).

Но в каждой точке значение функции  $Z = -6(2 - \frac{1}{2}\theta) - 2(1.5\theta) = -12$ , т.е. единственное минимальное значение.

Пример 3. Максимизация функции

ограничения:

$$
x_1, x_2 \ge 0,
$$
  

$$
x_1 - x_2 \ge 1,
$$
  

$$
x_2 \le 2.
$$

 $Z = x_1 + x_2 \rightarrow \text{max}$ 

Допустимая область решения - не ограничена в направлении, в котором Z возрастает, т.е. в допустимой области не существует конечной точки, в которой Z достигает максимума. При другой функции, например  $Z' = x_2$ , максимум существует.

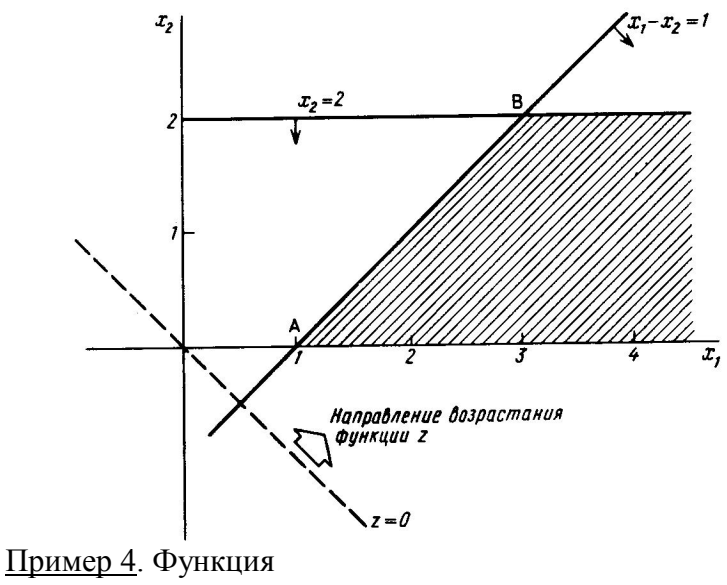

 $Z = 2x_1 + 3x_2$ 

Ограничения

 $x_1, x_2 \geq 0$ ,  $x_1 + x_2 \ge 10$ ,

 $3x_1 + 5x_2 \le 15$ .

Ограничения противоречивы, поэтому нет допустимых решений.

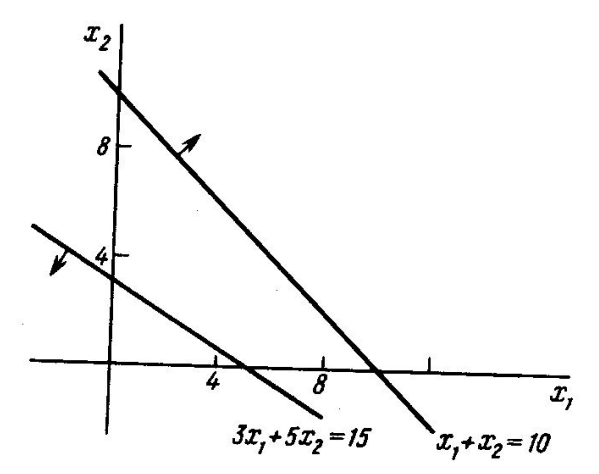

## **Обобщения**:

Если область D ограничена, то задача ЛП имеет либо единственное, либо бесконечное количество решений. Если решение единственно, то оно совпадает с одной из вершин многогранника D.

гмногогранника D.<br>Если градиент целевой функции  $\vec{c} = (c_1,..., c_n)$  коллинеарен градиенту одного из ограничений, то задача имеет бесконечно много решений, лежащих на данном ограничении.

Если ограничения несовместны, или целевая функция неограниченна, то задача (1)- (2) не имеет решения.

Если область D не ограниченна, то решение может существовать, либо быть неограниченным.

Иногда решение задачи не ограничено.

**Пример 2.** Задача о планировании выпуска пошивочного предприятия.

Намечается выпуск двух видов костюмов: мужских и женских.

На женский требуется 1 м шерсти, 2 м лавсана и 1 чел. день трудозатрат.

На мужской: 3,а5 м шерсти, 0,5 м лавсана и 1 чел. день трудозатрат.

В наличии: 350 м шерсти, 240 м - лавсана и 150 чел. дней трудовых ресурсов.

Требуется определить: сколько костюмов каждого вида сшить чтобы максимизиро-

вать прибыль, если прибыль от реализации женского костюма – 10 д.е., мужского костюма – 20 д.е. При этом необходимо сшить не менее 60 мужских костюмов.

*Экономико-математическая модель задачи*.

Управляющие переменные:  $x_1$  – количество женских костюмов,  $x_2$  – количество мужских.

Целевая функция: *f* = 2 *x*1+4 *x*<sup>2</sup> → max.

Ограничения на сырье и трудовые ресурсы:

$$
\begin{cases}\n x_1 + 3.5x_2 \le 350 \\
 2x_1 + 0.5x_2 \le 240 \\
 x_1 + x_2 \le 150 \\
 x_1 \ge 0 \\
 x_2 \ge 60\n\end{cases}
$$

**Решение задачи распределения ресурсов в ЕХCEL.**

В MS EXCEL существует возможность с помощью надстройки **Поиск решения** найти решение оптимальное в некотором смысле при нескольких входных значениях и наборе ограничений на решение. С помощью этой надстройки можно решать как линейные задачи (задачи линейного, целочисленного и стохастического программирования), так и нелинейные задачи (задачи нелинейного программирования).

Запуск надстройки Поиск решения.

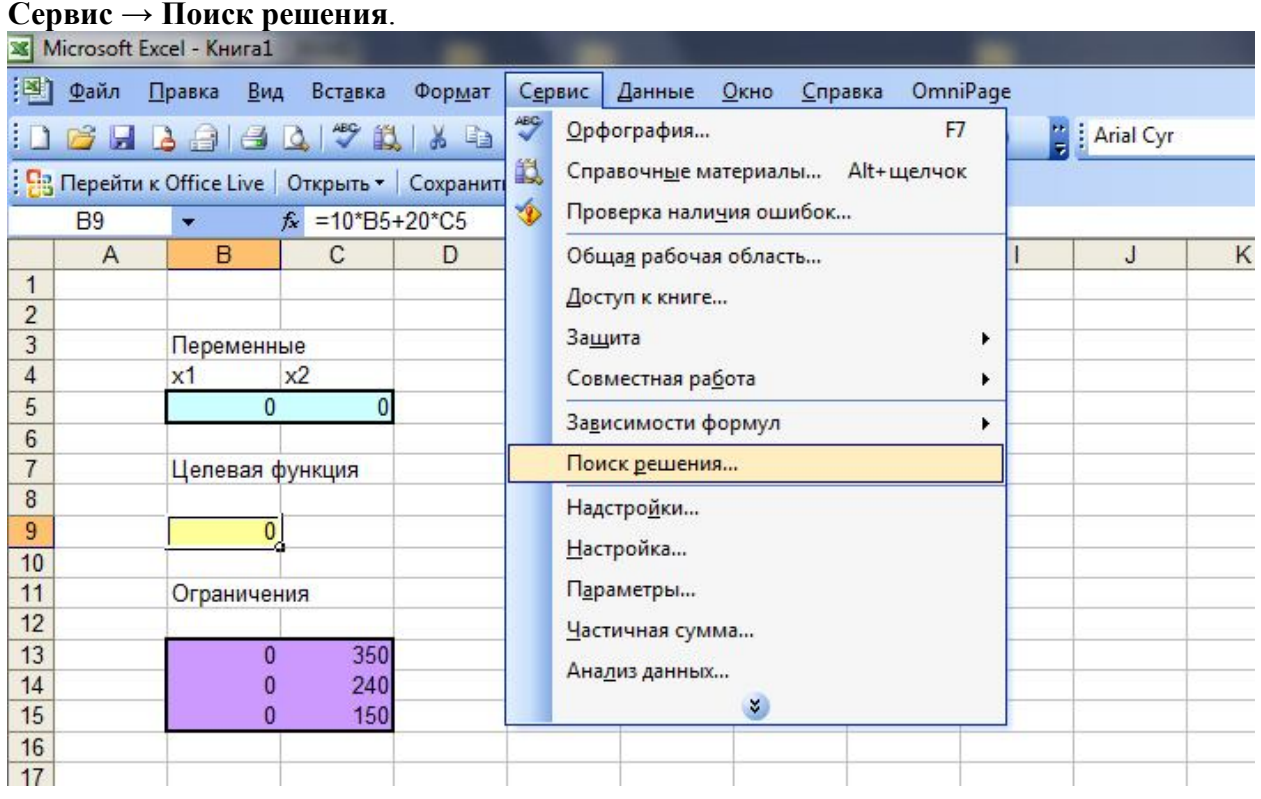

## Опции надстройки:

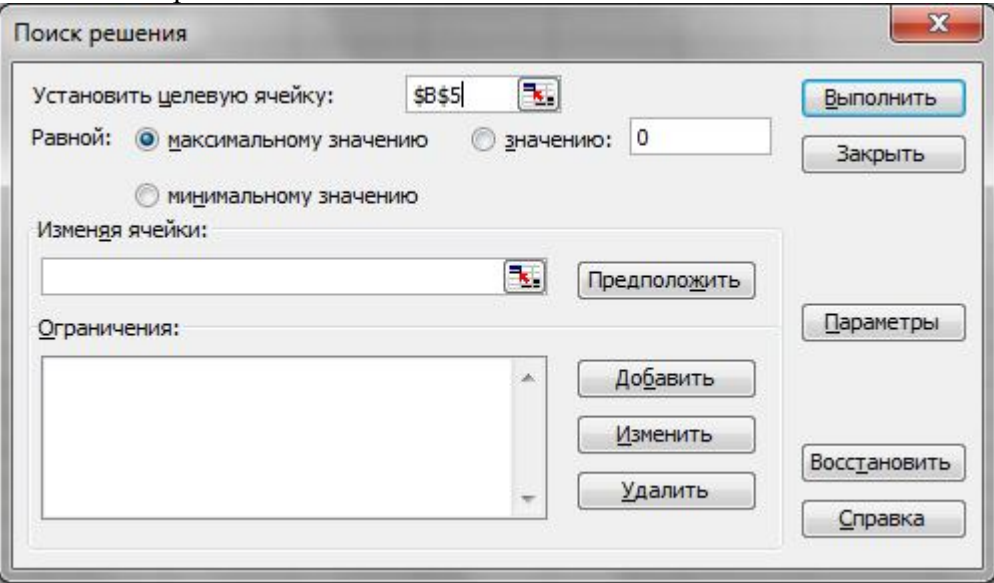

- 1. Установить целевую ячейку → Указать ячейку для вычисления целевой функции.
- 2. Равной → максимальному значению (если ищем максимум).
- 3. Изменяя ячейки  $\rightarrow$  указать ячейки переменных задачи.
- 4. Ограничения → Добавлять по одному одноименной кнопкой.
- 5. Параметры  $\rightarrow$  устанавливаем: Линейная модель.

Показывать результаты итераций. – можно просматривать результаты отдельных итераций.

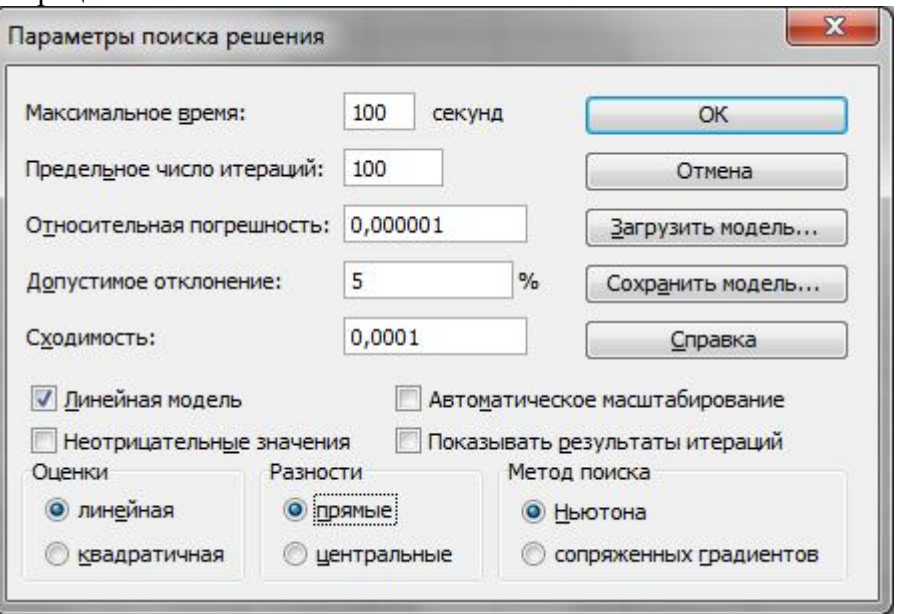

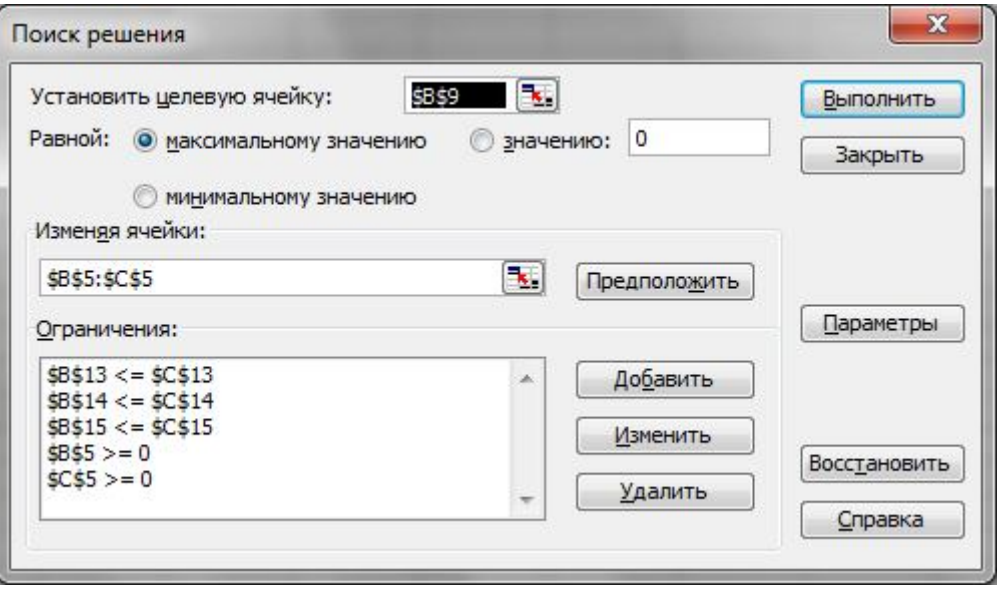

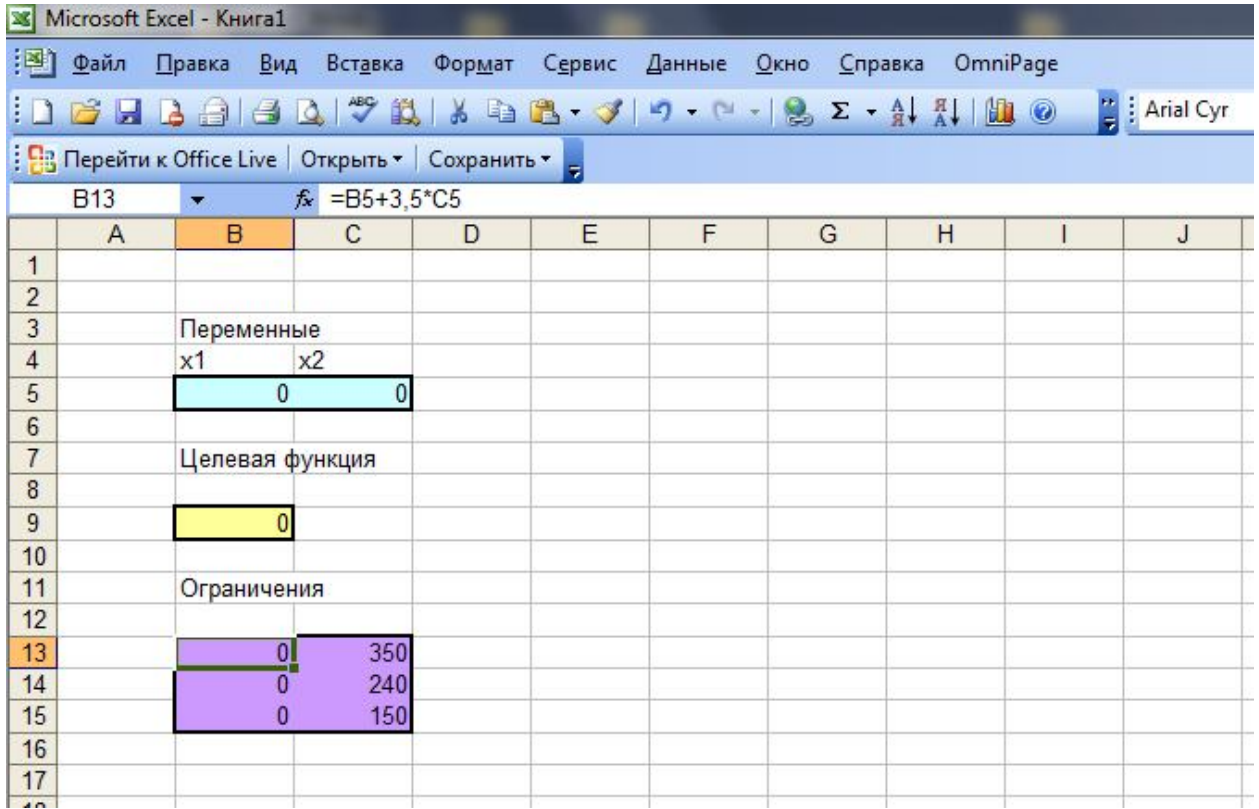

Анализ решения задачи оптимизации.

Можно получить отчет о поиске решения. Они бывают 3-х типов: Результаты, Устойчивость, Пределы.

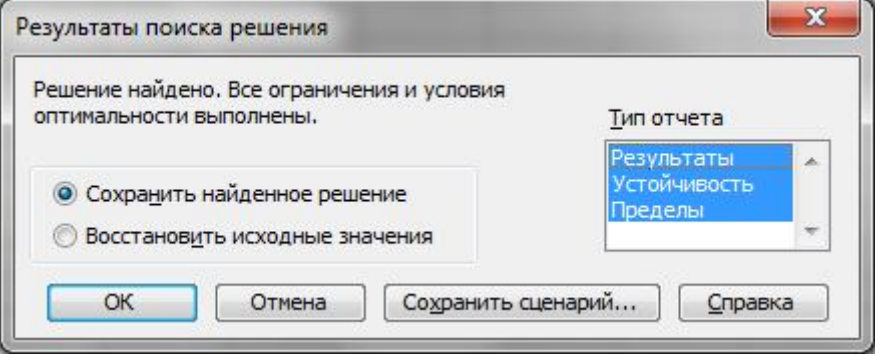

Результаты: Содержит окончательные значения параметров задачи, целевой функции и ограничений.

Статус: указывается связанное, при неполном использовании материала - не связан- $Hoe.$ 

Разница: Величина использованных материалов.

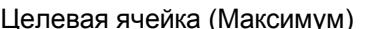

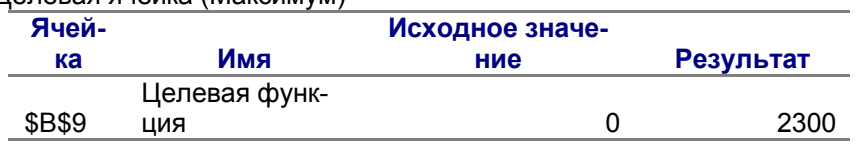

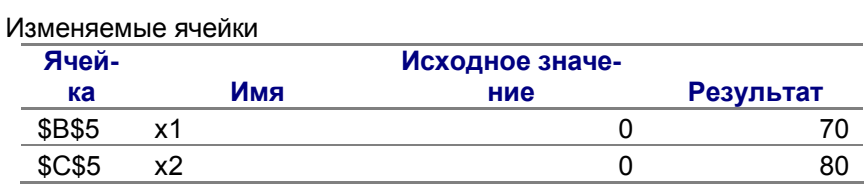

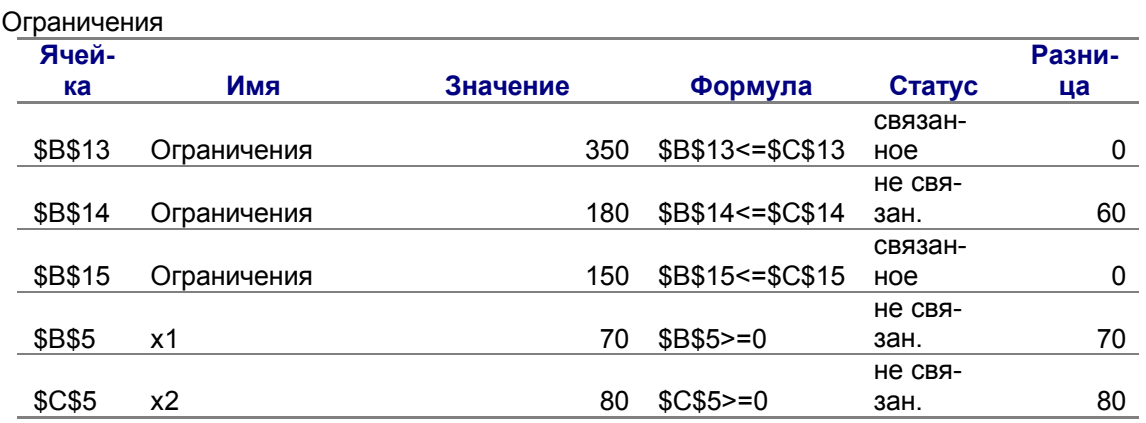

Устойчивость: Показывает результаты малых изменений параметров поиска решения.

Ограничения: Выводятся значения для ограничений, при которых сохраняется оптимальный набор переменных, входящих в оптимальное решение.

Изменяемые ячейки

Ограничения

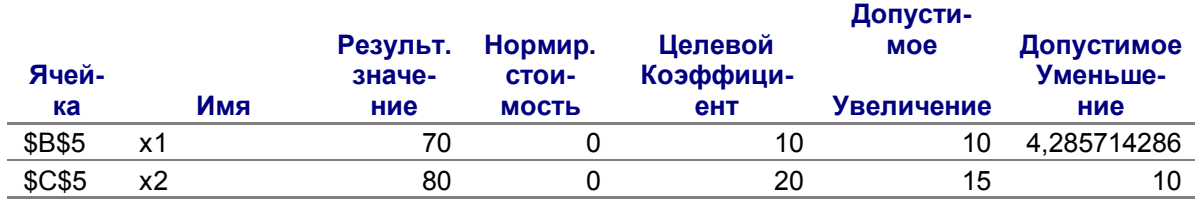

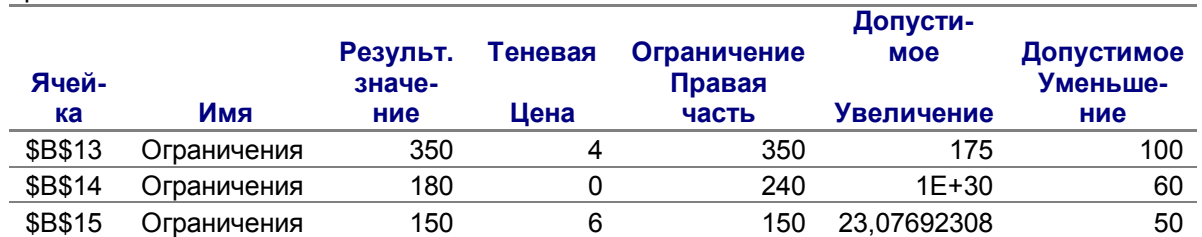

Пределы: Показывает изменения решения при поочередной максимизации и минимизации каждой переменно при неизменных других переменных.

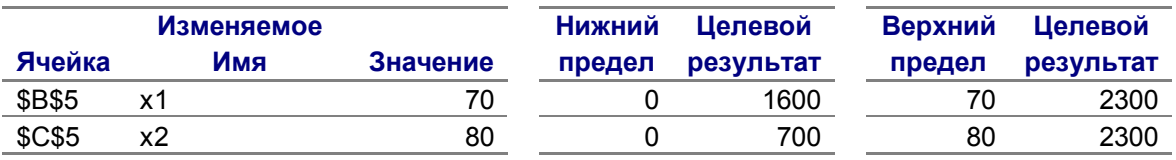

Алгоритм решения с помощью надстройки в EXCEL.

- 1. Указать ячейки, в которых будет помещен результат расчета (изменяемые переменные).
- 2. Ввести исходные данные (в эти ячейки).
- 3. Ввести зависимость для целевой функции.
- 4. Ввести зависимости для ограничений.
- 5. Запустить **Поиск решения**. Установить целевую ячейку, ввести ограничения, ввести параметры решения.
- 6. Запустить **Поиск решения**, получить ответ.

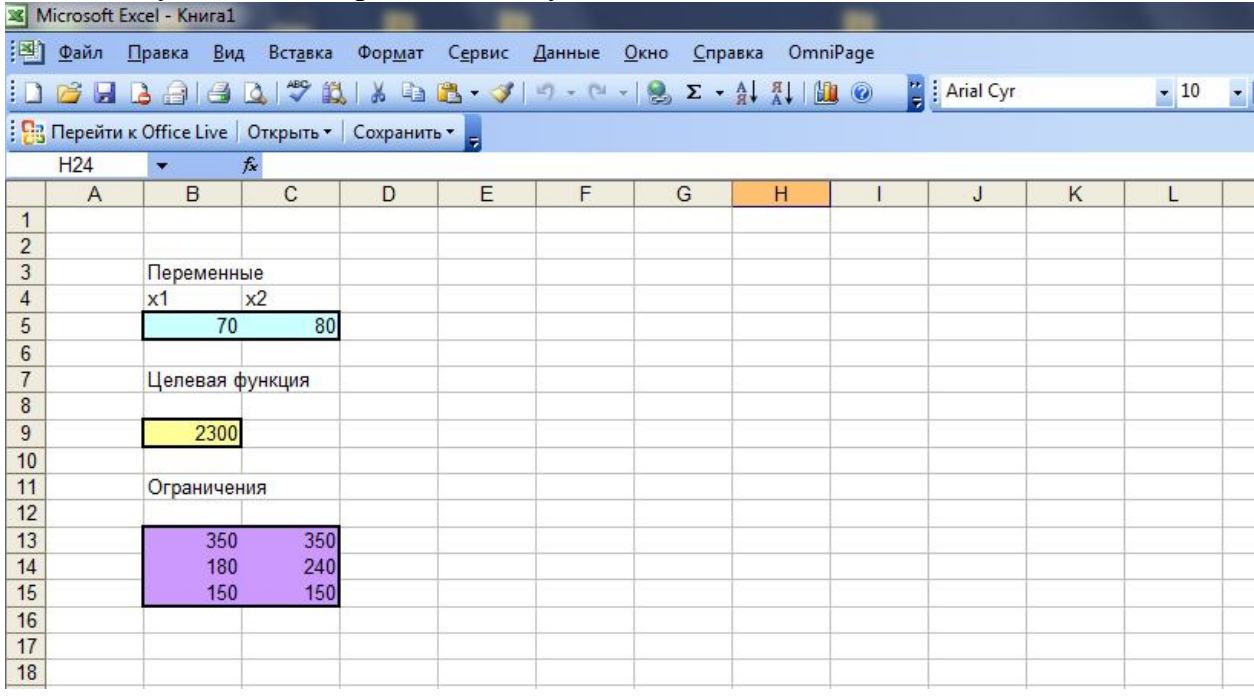

# **Транспортная задача: пример на построение модели.**

**Задача**: 4 предприятия для производства используют некоторое сырье. Соответствующий спрос: 20, 50, 190, 110 условных единиц. Сырье добывают в трех местах; предложения поставщиков 160, 140, 170. Сырье на каждое предприятие может завозиться от всех поставщиков. Тарифы перевозок задаются матрицей.

 $\overline{\phantom{a}}$  $\overline{\phantom{a}}$  $\overline{\phantom{a}}$  $\bigg)$  $\setminus$  $\mathbf{I}$ ļ.  $\mathsf{I}$  $\setminus$ ſ  $=$ 9 2 3 6 4 5 9 8 7 8 1 2  $C = \begin{pmatrix} 4 & 5 & 9 & 8 \end{pmatrix}$ ,  $c_{ij}$  - цена перевозки от *i* -того поставщика *j*-тому потребителю.

Требуется составить план перевозок, при котором общая стоимость перевозок минимальна.

Построение математической модели.

Пусть *xij* - количество сырья, перевозимого от *i* -того поставщика *j* -тому потребителю.

*Параметры задачи:* число поставщиков, потребителей, предложение и спрос, тарифы на перевозки.

Ограничения задачи: ограничения на предложение и спрос сырья.

В данном случае совпадает весь спрос и все предложение.

120+50+190+110=160+140+170=470

Задача сбалансирована.

Количество сырья, вывозимого от каждого поставщика равно его наличному количеству; количество сырья, доставленное каждому потребителю, должно равняться его спросу. Отсюда система уравнений:

$$
\begin{cases}\nx_{11} + x_{12} + x_{13} + x_{14} = 160 \\
x_{21} + x_{22} + x_{23} + x_{24} = 140 \\
x_{31} + x_{32} + x_{33} + x_{34} = 170 \\
x_{11} + x_{21} + x_{31} = 120 \\
x_{12} + x_{22} + x_{32} = 50 \\
x_{13} + x_{23} + x_{33} = 190 \\
x_{14} + x_{24} + x_{34} = 170 \\
x_{ij} \ge 0\n\end{cases}
$$

Целевая функция стоимости перевозок:

$$
S = 7x_{11} + 8x_{12} + x_{13} + 2x_{14} + 4x_{21} + 5x_{22} + \dots
$$
  
... + 9x<sub>23</sub> + 8x<sub>24</sub> + 9x<sub>31</sub> + 2x<sub>32</sub> + 3x<sub>33</sub> + 6x<sub>34</sub>  $\rightarrow$  min

#### **Задача о назначениях.**

**Постановка задачи.** Пусть управление механизации имеет 5 кранов и требуется возвести 5 объектов. Известна себестоимость строительства каждым краном отдельного объекта. Требуется так распределить машины по объектам, чтобы обеспечить возведение всех объектов с минимальными суммарными затратами. Исходная информация представлена в табл*.*

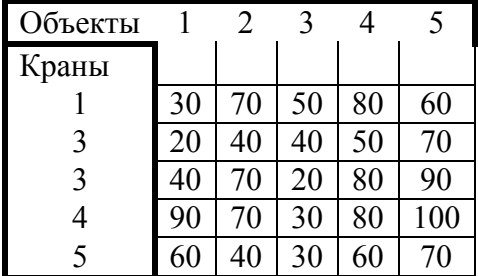

В общем случае задача формулируется следующим образом. Имеется *m* работ и *n* кандидатов для их выполнения. Затраты *i* –того кандидата на выполнение *j* –той работы равны *cij* (*i* =1, …, *n*; *j* = 1, …., *m*). Каждый кандидат может быть назначен только на одну работу и каждая работа может быть выполнена только одним кандадатом. Требуется найти назначение кандидатов на работы, при котором суммарные затраты на выполнение работ минимальны.

Математическая модель. Пусть *xij* – переменные, значения которых равно 1, если *i* – ый кандидат выполняет *j* – тую работу, и 0 в противоположном случае.

Условие, что один кандидат выполняет только одну работу, запишем:

$$
\sum_{j=1}^m x_{ij} = 1, (i = 1, 2, ..., m)
$$

Условие о том, что каждая работа может выполняться только 1 кандидатом:

$$
\sum_{j=1}^n x_{ij} = 1, (i = 1,2,...,n)
$$

Целевая функция: 
$$
Z = \sum_{i=1}^{m} \sum_{j=1}^{n} c_{ij} X_{ij}
$$
.

Задачу о назначениях можно рассматривать, как транспортную задачу в которой претенденты это «исходные пункты», а вакансии – «пункты назначения», *cij* имеет смысл «стоимости перевозки».

Составим математическую модель для задачи о кранах.<br>7 20x + 70x + 50x + 80x + 60x

$$
Z = 30x_{11} + 70x_{12} + 50x_{13} + 80x_{14} + 60x_{15} + ...
$$
  
\n
$$
+ 60x_{51} + 40x_{52} + 30x_{53} + 60x_{54} + 70x_{55} \rightarrow min
$$
  
\n
$$
\begin{cases}\nx_{11} + x_{12} + x_{13} + x_{14} + x_{15} = 1 \\
x_{21} + x_{22} + x_{23} + x_{24} + x_{25} = 1\n\end{cases}
$$
  
\n
$$
\begin{cases}\nx_{31} + x_{32} + x_{33} + x_{34} + x_{35} = 1 \\
x_{41} + x_{42} + x_{43} + x_{44} + x_{45} = 1\n\end{cases}
$$
  
\n
$$
\begin{cases}\nx_{51} + x_{52} + x_{53} + x_{54} + x_{55} = 1 \\
x_{12} + x_{21} + x_{31} + x_{41} + x_{51} = 1 \\
x_{12} + x_{22} + x_{32} + x_{42} + x_{52} = 1 \\
x_{13} + x_{23} + x_{33} + x_{43} + x_{53} = 1 \\
x_{14} + x_{24} + x_{34} + x_{44} + x_{54} = 1 \\
x_{15} + x_{25} + x_{35} + x_{45} + x_{55} = 1 \\
x_{16} + x_{27} + x_{38} + x_{49} + x_{50} = 1 \\
x_{17} + x_{18} + x_{19} + x_{19} = 1 \\
x_{18} + x_{19} + x_{19} + x_{11} + x_{12} = 1 \\
x_{19} + x_{10} + x_{11} + x_{12} + x_{13} + x_{14} + x_{15} = 1 \\
x_{10} + x_{11} + x_{12} + x_{13} + x_{14} + x_{15} = 1 \\
x_{12} + x_{13} + x_{14} + x_{15} = 1 \\
x_{14} + x_{15} + x_{16} + x_{17} = 1 \\
x_{15} + x_{16} + x_{17} + x_{18} = 1 \\
x_{16} + x
$$

Транспортная задача и задача о назначениях решаются с помощью надстройки **Поиск решения.**